Photoshop CC 2015 Version 18 Crack File Only Product Key Full Free Download [32l64bit] (Final 2022)

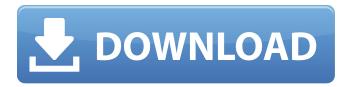

## Photoshop CC 2015 Version 18 For Windows

Photoshop is divided into four primary modes: Image, Character, 3-D Modeling, and Video. To access these modes, just choose Edit > Mode. If you are working in an image and want to change the type of layer you are working with, just select the layer, and from the menu on the upper left choose Edit > Create Layer. In this book, we will cover Photoshop CS4, the newest edition of Photoshop. Here are the latest features. New Layers and Channels One of the most significant changes in the newest version of Photoshop are the addition of the Layers panel and the Channels panel. Layers allows you to organize your working files by placing them on new, stacked, groups that can be individually modified or kept separate. The Layers panel also now features the one-click Arrange feature that enables you to move groups of layers to new positions. Channels is a way to organize and manage multiple color adjustments in your files. Using Channels allows you to organize color adjustments of similar types — for example, you can organize masks, gradients, levels, and curves into a channel. Each channel can be adjusted using the same controls and adjustments. However, channels are only available in Photoshop CS4 and above. When you access the Channels panel, you will see the option to create a new channel under the Channels panel. New Filters While Photoshop has always had image editing tools, and some of the more common tools are in fact not new, Photoshop CS4 offers many additional tools, including a number of new filters and effects that allow you to manipulate images into new and exciting uses. New Filters include Content-Aware and Jpeg Advanced filters, that can help you remove noise from images. The products also include added functionality that enables the use of a collage capability that allows you to paste together images or objects from other files. There are also Paintbrushes that allow you to select an area of an image and then delete that area; the Paintbrushes also make it easy to adjust the shape of the area you are highlighting. Additional editing tools include the Dynamic Photo Filter, that enables you to apply an effect to a picture that isn't quite right. The Dynamic Photo Filter allows you to allow the user to have control over the way the filter operates. You can also use the Puppet Warp and Pen Tool to add distortion to images. Look for new functionality that will keep you busy

### Photoshop CC 2015 Version 18 Free X64

Photoshop Elements does not have a line-art editor in its main software, but the software has a Text tool to use the same text tool as Photoshop. For line-art editing it has a SketchUp tool to make lines and other sketches. #2. IrfanView IrfanView, a graphics viewer/editor for Windows and Mac, also contains quite a few interesting graphics features including a line editor with a gradient brush and various text tools. #3. GIMP GIMP, or GNU Image Manipulation Program, is a free image editor for the Windows, Linux and OS X OS platforms. It is not a stand-alone application but is included in the GNU operating system. GIMP has quite a few features including a line editor with a gradient brush. The program is also good at resizing and cropping images. #4. Corel Paint Shop Pro Corel Paint Shop Pro is a complete professional-quality image editor that includes more than 2,200 tools. It has a built-in line editor with a gradient brush that allows you to make line-art without using Photoshop tools. The program also includes a partial selection tool, with the option to make selections on layers. The program will automatically create a layer for a selection (although you can change that if you want to). #5. Pixelmator Pixelmator is a graphics editor for Mac and Windows that allows the user to edit images on the fly. The program contains a line editor with a gradient brush with a bit of a learning curve to use the tools in the program. The program offers the ability to rotate and flip images. However, it lacks

the ability to place images into layers. #6. Picasa Picasa is the default photo management application for Google's Chrome Web Store. The program contains a built-in line editor with a gradient brush. In addition to the line-art editor, Picasa also has a basic selection tool for the user to manually select parts of the image. It offers the ability to rotate and crop the image and adjust the brightness and contrast. #7. Krita Krita is a free open source graphics editor for Linux, Windows and Mac OS. The program supports most common formats as well as many others. The program has a built-in line editor with a gradient brush, but there a681f4349e

# Photoshop CC 2015 Version 18 Product Key X64

Herpes virus infection of human keratinocytes: effect of growth conditions and sensitivity to antiviral agents. Herpes simplex virus type 1 (HSV-1) infection of human keratinocytes (KCs) is one of the most common causes of skin lesions. The dynamics of virus replication during the infection were studied in HaCaT KCs after infection of the cell monolayer with the virus at an moi of 0.1. Using an immunohistochemical method and flow cytometry, the concentration of viral antigens in the cells was estimated at different times. The cell type was confirmed by the expression of cytokeratins, which was determined using anticytokeratin (CK) antibodies and indirect immunofluorescence with a monoclonal antibody. The profile of virus antigen expression was investigated in different cultures by using anti-HSV-1 antibody as a marker. The sensitivity of the cells to antiviral agents (acyclovir, penciclovir, cidofovir) was checked by the estimation of apoptosis using an in situ detection of fragmented DNA. The profile of infection showed the presence of viral antigen at different times and levels. The concentration of the antigens increased in the cells during the first 24 h after infection, and then decreased, reaching the level of mockinfected cells by 72 h p.i. This decrease may be associated with the degradation of viral antigens by cellular proteases and apoptosis. The efficacy of antiviral agents was studied by measurement of drug concentrations in cell lysates and cytosols. The time of maximum efficacy of acyclovir, penciclovir and cidofovir was observed in the first 24 h after infection. In this period the concentration of acyclovir was 0.1-1.6 microg/ml in cell lysates and reached the level of 10 microg/ml in the cytosol; the concentration of penciclovir was 1.1-4.0 microg/ml and cidofovir 0.5-1.3 microg/ml in the cell lysates and 0.5-2.6 microg/ml and 0.3-1.4 microg/ml, respectively in the cytosol. These data indicate that all three antiviral agents have the potential to be effectively used in the treatment of skin HSV-1 infection.Q

#### What's New In?

Brushes can be found by going to: Window > Brushes. You can create and edit brush styles by clicking the Create button on the Brush Style panel. You can also go to: File > New > Brush to start creating your own brushes. New: In Photoshop CS6, there are new features, like filters and Smart Filters, as well as a new way to customize brushes. Help > Photoshop Help > Photoshop Help. You can learn more about Photoshop CS6 here. Scroll down for videos and more information. Select and Copy: Use the Select tool to grab a piece of an object. Start selecting by pressing Alt, then pressing Enter or clicking the left mouse button. Now Ctrl+C (or copy) will copy the selected object. Paste and Move: Use the Paste tool to paste the object you have selected. Use the Arrow keys to place the object. You can also do this by pressing Ctrl+V or clicking the right mouse button. Alternatively, you can press Ctrl+Shift+V to paste the selected object into the current image. Select Multiple: Hold Ctrl down and click to select multiple objects. Move Multiple: Hold Shift and click to move multiple objects. Paint: The Paint Bucket tool allows you to apply one or more colors directly to the image. You can use the Paint Bucket tool by holding down Ctrl and clicking an area of the image. You can change the color of the image using the control panel. When you do so, the color picker becomes active and you can pick a color. Lasso Selection: The Lasso tool allows you to create and edit a selection of an object in the image. The selection is a set of pixels enclosed within an area. Select the Lasso tool by pressing Alt and clicking the left mouse button. Click in an area that you want to select pixels, holding down Alt. You can also use the Lasso tool by pressing Shift and clicking any area of the image. The highlight (red) indicates which area of the image you are selecting. The outside border (orange) is the area you are selecting. You can toggle between this and the original image by pressing Ctrl. Crop: The Crop tool allows you to crop a portion of an image. The tool's freehand handles

## **System Requirements For Photoshop CC 2015 Version 18:**

Minimum Requirements: OS: Windows 7 64-bit or Windows 10 64-bit CPU: Dual Core CPU or equivalent (Intel and AMD) Memory: 1 GB RAM Video Card: Nvidia GTX 970 or Radeon HD 7870 or equivalent Graphics: DirectX 11.0 compatible video card Sound Card: DirectX compatible sound card (sample files not tested) Recommended Requirements: CPU: Quad Core CPU or equivalent (Intel and AMD) Memory

#### Related links:

 $\underline{https://travelwithme.social/upload/files/2022/06/XpGUDd6jhEH568YQsd6q\_30\_3b9e5bdb0525342160753a3aa4b8ad21\_file.pdf}$ 

https://obzorkuhni.ru/styling/adobe-photoshop-cs4-jb-keygen-exe/

https://7blix.net/wp-content/uploads/2022/06/skinelee.pdf

https://www.chiesacristiana.eu/2022/06/30/adobe-photoshop-2022-version-23-0-2-with-license-code-download-mac-win-2022/

https://simplygroup.it/2022/06/30/photoshop-2021-key-generator-license-key-free-download-3264bit/

https://braingroom.com/blog/index.php?entryid=3151

https://juliepetit.com/adobe-photoshop-2022-kevgen-crack-setup-torrent-activation-code-free-download-for-pc-2022/

https://localputnam.com/wp-content/uploads/2022/06/Photoshop 2021 Version 2200.pdf

https://www.zonearticles.com/advert/photoshop-2021-version-22-4-1-hacked-download-mac-win/

http://yogaapaia.it/wp-content/uploads/2022/06/Adobe Photoshop 2021 Version 2210 keygenexe Keygen Full Version D ownload Final 2022.pdf

https://jakharris.africa/adobe-photoshop-2021-version-22-0-1-activation-free-license-key/

 $\underline{https://www.kekogram.com/upload/files/2022/06/18NHob7ToIGC2tp9NMfr\ 30\ 3b9e5bdb0525342160753a3aa4b8ad21\ file.}$ 

https://lowcostdvd.com/wp-content/uploads/2022/06/osharaen.pdf

http://videogamefly.com/2022/06/30/photoshop-express-crack-license-code-keygen-free-march-2022/

https://mindfullymending.com/adobe-photoshop-2021-version-22-4-3-keygen-activation-code-with-keygen-pc-windows/

https://kramart.com/photoshop-2021-version-22-5-crack-patch-serial-kev-free-download-latest/

https://resistanceschool.info/photoshop-express-serial-number-and-product-key-crack-for-pc-april-2022/

https://riosessions.com/web/photoshop-cc-2015-version-16-keygen-exe-keygen-for-lifetime-download-latest/2657/

 $\underline{https://ihunt.social/upload/files/2022/06/jdetxQY6VVLESoTqoIcB\_30\_32172b6c5f32c869105d8d9bfe611e53\_file.pdf}$ 

http://faias.club/2022/06/30/photoshop-express-crack-keygen-activation-key-pc-windows/